# Моделирование

Кабанов Александр Николаевич к.ф.-м.н., доцент кафедры кибернетики

### Язык моделирования GPSS

- •GPSS (General Purpose Simulation System) система имитационного моделирования общего назначения.
- •Это язык моделирования, предназначенный для описания и исследования дискретных моделей систем массового обслуживания (СМО): системы обработки данных, системы транспорта и связи, технологические процессы, предприятия торговли, а также вычислительные системы и разного рода автоматизированные системы.
- •Был разработан IBM в США.

### GPSS World

- •Программа GPSS World разработана компанией «Minuteman Software».
- •Используемая для лабораторных работ GPSS World Student Version является свободно распространяемой и ее можно скачать с официального сайта разработчика:

www.minutemansoftware.com.

### Транзакты

•Язык основан на схеме транзактов (сообщений).

- •Транзакт формальный объект, который «путешествует» по системе (перемещается от блока к блоку), встречая на пути всевозможные задержки, вызванные занятостью тех или иных единиц оборудования.
- •Транзакты имеют прямую аналогию с заявками в СМО. В качестве транзакта может выступать программа обработки информации, телефонный вызов, покупатель в магазине, отказ системы при исследовании надежности и т. д.

### Транзакты

- •Каждый транзакт обладает совокупностью параметров, которые называются атрибутами транзакта. В процессе имитации атрибуты могут меняться в соответствии с логикой работы исследуемой системы.
- •Каждое продвижение транзакта является событием в модели.
- •Симулятор регистрирует время наступления каждого из известных на данный момент событий и выполняет их с нарастающей временной последовательностью.

# Основные функции

- создание и уничтожение транзактов;
- изменение их атрибутов;
- задержка транзактов;
- изменение маршрутов транзактов в системе.

# Программа

- •Любая программа на GPSS связана с созданием транзактов, проведением их через последовательность блоков и уничтожением транзактов.
- •Алфавит языка GPSS состоит из латинских букв от A до Z, цифр от 0 до 9 и следующих специальных символов: \$, #, \*, +, -, /, (, ), ', точка, запятая, пробел.

# Стандартные числовые атрибуты (СЧА)

- •В процессе моделирования язык GPSS автоматически регистрирует и корректирует определенную информацию различных объектов, используемых в модели.
- •Доступ к этой информации осуществляется с помощью СЧА, которые однозначно определяют статус объектов модели.
- •СЧА меняются в процессе имитации, изменить их может как симулятор, так и пользователь.

# Стандартные числовые атрибуты (СЧА)

- •Для указания конкретного объекта, по которому необходимо получить требуемую информацию, за именем СЧА должно следовать числовое или символьное имя этого объекта.
- •Если используется символьное имя, то между СЧА и именем объекта ставится знак \$.
- •То есть указывать нужно <имя СЧА>i, либо <имя СЧА>\$<имя объекта>, где i обозначает номер объекта.

### Некоторые СЧА

- C1 текущее значение условного времени.
- Pi значение i-го параметра активного транзакта.
- X\$<имя ячейки> или Xi значение ячейки с указанным именем или указанным номером.
- M1 время пребывания в модели активного транзакта.
- V\$<имя переменной> вычисленное значение переменной.
- RNi случайное число в диапазоне 0-999, i номер датчика случайных чисел.

### Блоки и операторы

- •Каждый блок языка записывается в отдельной строке и имеет следующую структуру: [метка] операция [операнды] [комментарии].
- •Каждое поле отделяется друг от друга пробелами.
- •Обязательным является только поле операции, остальные поля могут отсутствовать.

# Поля блоков

- Метка является именем-идентификатором блока.
- •Поле операндов может содержать от 1 до 7 подполей: A,B,C,D,E,F,G, содержимое которых отделяется друг от друга запятой.
- •Для пропуска одного из подполей поля операндов ставится просто запятая, например: А,,С.
- •Поле комментария должно начинаться с символа «;».
- •Комментарии, кроме поля комментариев, могут быть заданы отдельной строкой: любая строка, начинающаяся с символа «\*» или «;», тоже будет комментарием.

- •Блок GENERATE генерирует поток сообщений транзактов, поступающих в систему.
- •Временные интервалы между поступающими в систему транзактами определяются содержимым поля операндов.

### Подполя GENERATE

- •A среднее время между поступлениями транзактов в систему (по умолчанию равно 1);
- В модификатор времени;
- C начальная задержка (время появления первого транзакта);
- •D общее число транзактов, которое должно быть сгенерировано этим блоком (по умолчанию неограниченное число транзактов);
- E приоритет транзакта, может принимать значения от 0 до 127. Приоритет возрастает в соответствии с номером (по умолчанию равен 0). <sup>14</sup>

- •Если в поле B может задано число, то для каждого временного интервала поступления транзактов длительность определяется как значение случайной величины, равномерно распределенной на интервале [A - B,  $A + B$ ].
- •Значение параметров A и B могут задаваться как константами, так и любым СЧА, за исключением СЧА параметра транзакта (эта величина в момент генерации транзакта еще не определена).

- •Например, блок GENERATE 10,5 будет генерировать транзакты через интервалы времени, длительность каждого из которых выбирается случайно в пределах от 5 до 15.
- •Каждое из этих значений будет выбираться с одинаковой вероятностью.
- •Таким образом, блок генерирует случайный поток транзактов, в котором время между транзактами равномерно распределено в диапазоне [A - B, A + B] и имеет среднее значение A.

- •В программе может быть несколько блоков GENERATE. Все эти блоки работают параллельно и начинают генерировать транзакты одновременно с момента начала моделирования.
- •Необходимо помнить, что смысл единицы времени в языке GPSS (секунда, минута, час, день и т.д.) закладывает пользователь, поэтому при написании программы необходимо все операнды, связанные со временем, привести к единому масштабу.
- •Время не может быть отрицательной величиной.

### Уничтожение

- •Блок уничтожения транзактов TERMINATE. Обычно для простых программ это последний блок программы.
- •Транзакты, попадающие в этот блок, уничтожаются и больше не участвуют в процессе моделирования.
- •Никаких других действий этот блок не выполняет, если единственный возможный операнд A в блоке не задан.
- •Если же операнд A задан, то его значение вычитается из счетчика числа завершений.
- •Операнд A может принимать только положительное целочисленное значение.

### Уничтожение

- •Первоначальная величина счетчика устанавливается специальным управляющим блоком START и пишется в поле A этого блока.
- •Когда в результате входа очередного транзакта в блок TERMINATE значение счетчика становится нулевым или отрицательным, симулятор прекращает моделирование и передает управление программе вывода, которая распечатывает накопленные симулятором данные о модели.

### Уничтожение

•Например:

#### TERMINATE 1

#### START 100

- •Здесь через программу модели пропускается 100 транзактов.
- •В программе должен быть хотя бы один блок TERMINATE с заданным операндом A.
- •Если в программе несколько блоков TERMINATE, то обычно операнд A задается только в одном блоке; чаще всего — в блоке, относящемся к имитатору интервала времени моделирования (таймеру).

# Таймер

- •Таймер служит для задания времени моделирования.
- •Таймер взаимодействует только с блоком START и никак не связан с содержательной стороной остальных фрагментов модели.
- •Пример:

GENERATE 480

TERMINATE 1

START 1

# Задержка

- •Для задержки транзактов на определенные интервалы времени предназначен блок ADVANCE.
- •Обязательный операнд A задает время задержки транзакта.
- •Необязательный операнд B является модификатором времени (разброс интервала времени относительно A – так же, как и в блоке GENERATE).

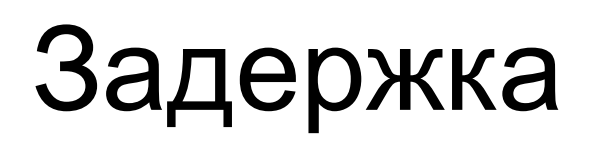

- •Любой транзакт входит в блок ADVANCE беспрепятственно. В нем транзакт задерживается на период времени, величина которого определяется операндами A и B. После этого транзакт направляется к следующему блоку.
- Например, ADVANCE 5,2.
- •Транзакт будет задержан на случайное время, выбранное из диапазона [3,7].

# Занятие устройства

- •При входе транзакта в блок SEIZE выполняется операция занятия устройства, имя которого задается операндом A.
- •Когда транзакт направляется из какого-нибудь блока в блок SEIZE, симулятор проверяет, свободно ли соответствующее устройство. Если оно не свободно, транзакт не может войти в этот блок. Он остается в предыдущем блоке до тех пор, пока устройство не освободится.
- •Если же устройство свободно, то транзакт передвигается в блок SEIZE, занимает устройство и в тот же момент времени направляется к следующему за SEIZE блоку.

### Освобождение устройства

- •При входе транзакта в блок RELEASE происходит освобождение устройства, имя которого задается операндом A.
- •Освободить устройство может только тот транзакт, который его занимает. Если транзакт попытается освободить устройство, занятое другим транзактом, симулятор прервет выполнение модели и выдаст сообщение об ошибке.
- •В момент освобождения устройства должен быть решен вопрос о том, какой из задержанных транзактов перед блоком SEIZE имеет право первым занять устройство.

# Освобождение устройства

- •Когда транзакты задерживаются перед блоком SEIZE, они регистрируются симулятором в списке, где упорядочиваются по приоритетам: любой транзакт с более высоким приоритетом ставится впереди транзакта, имеющего более низкий приоритет.
- •Если у двух транзактов одинаковые приоритеты, то они упорядочиваются между собой по времени прихода: впереди ставится транзакт, который раньше обратился к устройству.
- •В момент освобождения устройства его занимает тот из задержанных транзактов, который находится в списке первым.

# Освобождение устройства

- •Транзакт может занимать любое число устройств.
- •Освобождать занятые устройства транзакт может в любом порядке.

# Пример

•Посетители приходят в кассу кинотеатра через каждые 10-30 секунд, до 30 секунд занимает знакомство с обстановкой, после чего они занимают очередь. Каждый посетитель приобретает у кассира билеты, на что уходит от 15 до 25 секунд. Построить модель работы кассы кинотеатра в течение четырех часов.

# Пример

\*приход посетителей GENERATE 20,10 \*знакомство с обстановкой ADVANCE 15,15 \* обращение к кассиру SEIZE KASS \*покупка билета ADVANCE 20,5

\*освобождение кассира RELEASE KASS \*уход посетителя TERMINATE GENERATE 14400 ;таймер TERMINATE 1 START 1

- •Некоторые виды статистических данных накапливаются симулятором автоматически. Другие виды данных могут быть получены с помощью специальных блоков.
- •При входе транзакта в блок QUEUE он ставится в очередь, имя которой задается операндом A.
- •В начальный момент времени, когда очередь пуста, ее длина равна нулю. В момент входа транзакта в блок QUEUE ее длина увеличивается на величину, указанную в поле B. Если операнд B пуст, то длина очереди увеличивается на единицу.

- •При входе транзакта в блок DEPART длина очереди, имя которой задается операндом A, уменьшается на величину, указанную в операнде B.
- •При использовании пустого поля B в блоках QUEUE и DEPART длина очереди в каждый момент времени соответствует текущему числу транзактов в этой очереди.
- •Транзакты могут проходить любое число блоков QUEUE и DEPART с произвольными значениями полей A и B, чередующихся в любом порядке.

- •Необходимо помнить, что данные блоки не влияют на реальное образование очередей транзактов, а служат только для сбора статистических данных.
- •Поэтому нужно следить за правильным расположением этих блоков, чтобы не получать отрицательные длины образуемых очередей.
- •Симулятор только подсчитывает статистику по очередям и не считает за ошибку отрицательные длины очередей.

# Пример

• GENERATE 20,10

ADVANCE 15,15

QUEUE OCH ; включение в очередь

SEIZE KASS ; обращение к кассиру

DEPART OCH ; выход из очереди

ADVANCE 20,5

RELEASE KASS

**TERMINATE** 

GENERATE 14400 ; таймер

TERMINATE 1

START 1

- •В этой модели момент включения каждого транзакта в очередь ОСН совпадает с моментом его обращения к блоку SEIZE, т. к. блок QUEUE выполняется в модельном времени мгновенно.
- •Каждый транзакт находится в очереди до тех пор, пока не займет устройство КАSS. Момент занятия устройства совпадает с моментом выхода транзакта из очереди.
- •В данном случае очередь ОСН имеет естественную интерпретацию как очередь посетителей к кассиру, а длина очереди интерпретируется как число посетителей в очереди.
- •При наличии в модели очередей симулятор выдает статистику по очередям. 34

# Пример

•В аэропорту производится регистрация пассажиров перед посадкой в самолет. На регистрацию подходят отдельные пассажиры через каждые 10-30 секунд либо туристические группы через каждые 40-80 сек. При этом туристические группы обслуживаются вне очереди. Время обслуживания подчинено экспоненциальному закону и равно в среднем для отдельных пассажиров — 15 секунд, для туристических групп — 25 секунд. Промоделировать работу отдела регистрации, изучив статистику по очереди за 2 ч.

## Пример

GENERATE 20,10 ; приход отдельных пассажиров QUEUE LIN ; включение в очередь SEIZE REG DEPART LIN ; выход из очереди ADVANCE (EXPONENTIAL(1,0,15)) ; регистрация пассажира RELEASE REG TERMINATE ; уход пассажира
GENERATE 60,20,,1; приход туристической группы QUEUE LIN SEIZE REG DEPART LIN ADVANCE (EXPONENTIAL(1,0,25)) ; регистрация группы RELEASE REG TERMINATE ; уход группы GENERATE 720 ; таймер TERMINATE 1  $<sup>37</sup>$ </sup>

- •Отдельные пассажиры и туристические группы встают в одну и ту же очередь и обслуживаются одним регистратором. Внеочередность обслуживания групп в модели обеспечивается заданием приоритета для транзактов, имитирующих туристические группы.
- •В программе три самостоятельных сегмента, каждый из которых начинается блоком GENERATE и заканчивается блоком TERMINATE. Они могут быть поставлены в программе в любом порядке. При этом процесс моделирования останется неизменным: все блоки GENERATE работают параллельно.

# Отчет

•В результате выполнения модели на печать автоматически выводится информация о наличии транзактов в каждом блоке на момент завершения моделирования, а также информация обо всех устройствах, к которым производилось обращение в модели.

#### Общая информация отчета

- **• START TIME.** Абсолютное системное время на начало рассматриваемого периода. START TIME устанавливается равным абсолютному системному времени, определенному командами RESET или CLEAR.
- **• END TIME.** Абсолютное системное время на момент окончания моделирования.
- **• BLOCKS.** Количество блоков в программе, исключая блоки описания.
- **• FACILITIES.** Количество объектов «устройство» в программе.
- **• STORAGES.** Количество объектов «память» в программе.

# Имена и блоки в отчете

- **•NAME.** Определенные пользователем имена, используемые в программе.
- **•VALUE.** Числовое значение, присвоенное имени. Система присваивает значения именам, начиная с 10000. Исключение составляют имена блоков, им присваивается числовое значение в соответствии с порядковым номером в программе.
- **• LABEL.** Имя блока, которое ему присвоено.
- **• LOC.** Порядковый номер блока в программе.
- **• BLOCK TYPE.** Имя блока-оператора в GPSS.

#### Блоки в отчете

- **• ENTRY COUNT.** Количество транзактов, вошедших в данный блок с момента последнего RESET или CLEAR или с момента начала моделирования.
- **• CURRENT COUNT.** Количество транзактов, находящихся в блоке на момент окончания моделирования.
- **• RETRY.** Количество транзактов, ожидающих выполнения специфических условий, зависящих от состояния объекта данного блока.

#### Устройства в отчете

- **• FACILITY.** Имя или номер объекта «устройство».
- **• ENTRIES.** Количество раз, которое устройство было занято, с момента последнего RESET или CLEAR или с момента последнего запуска модели.
- **•UTIL.** Средняя загрузка устройства за последний измеряемый период времени (доля системного времени, которое устройство было занято, от общего времени моделирования). Измеряемый период времени отсчитывается от начала моделирования или с момента последнего использования команды RESET или CLEAR.

### Устройства в отчете

- **•AVE. TIME.** Среднее время нахождения одного транзакта в устройстве.
- **•AVAIL.** Состояние доступности устройства на конец моделирования. 1 означает, что устройство доступно, 0 — не доступно.
- **•OWNER.** Номер транзакта, который занимает устройство. 0 означает, что устройство свободно.
- **• PEND.** Количество транзактов, ожидающих в очереди, чтобы занять устройство через блок PREEMPT.

### Устройства в отчете

- **•INTER.** Количество транзактов, претендующих на устройство после прерывания.
- **• RETRY.** Количество транзактов, ожидающих выполнения специфических условий, зависящих от состояния данного устройства.
- **•DELAY.** Количество транзактов, ожидающих в очереди, чтобы занять устройство (включает транзакты, которые пытаются занять устройства через блоки SEIZE и PREEMPT).

## Изменение маршрута

- •Блок TRANSFER позволяет осуществлять безусловные, статистические и условные переходы. Тип перехода определяется в операнде A, направление перехода — в операндах B, C и D.
- •В режиме безусловного перехода операнд A в блоке пуст. Все транзакты переходят к блоку, указанному в поле B. Например:

TRANSFER ,NEXT

•Если блок, к которому направляется транзакт, в текущий момент системного времени не может его принять, то транзакт остается в блоке TRANSFER и повторяет попытку перехода при каждом пересчете системного **времени**46

# Изменение маршрута

- •Если в поле A блока TRANSFER записана десятичная дробь, начинающаяся точкой, то блок работает в режиме статистического перехода.
- •Здесь десятичная дробь определяет вероятность перехода транзакта к блоку, имя которого указывается в поле C. При этом поле B пустое.
- $\cdot$ С вероятностью 1 <А> транзакт переходит к блоку, следующему за блоком TRANSFER.
- •Если оба блока заняты, то транзакт остается в блоке TRANSFER и повторяет попытку перехода к выбранному ранее блоку при каждом изменении системного времени.

## Изменение маршрута

- •Если требуется разбить поток заявок более чем на два, необходимо внимательно рассматривать вероятности статистических переходов в модели.
- •В этом случае, если вы используете несколько блоков статистического перехода TRANSFER, для всех блоков, кроме первого, необходимо пересчитывать вероятности переходов с учетом того, что часть заявок уже была перенаправлена к другому блоку.

- •Известно, что поток покупателей в магазине разбивается на три потока (три отдела в магазине) следующим образом: 50% покупателей направляется в 1-й отдел, 20% — во 2-й и 30% в 3-й.
- •Тогда перенаправление транзактов будет происходить следующим образом:

TRANSFER .5,,OTD1

TRANSFER .4"OTD2 ; 20% от оставшихся 50% — это 40%

TRANSFER ,OTD3 ; все остальные — в 3-й отдел

•Ситуация значительно усложняется, если проценты распределения заявок равны, например 17, 47 и 36. Чтобы упростить моделирование такой ситуации, можно построить дискретную функцию типа D, значением которой будут имена блоков, к которым должны направляться потоки заявок.

TRAN FUNCTION RN1,D3

.17,OTD1/.64,OTD2/1,OTD3

А затем можно обращаться к функции в блоке безусловного перехода

TRANSFER ,FN\$TRAN

## Условный переход

- •Режим условного перехода определяется мнемокодом, заданным в поле A.
- •Если в поле A определено значение BOTH, то транзакт первоначально направляется к блоку, имя которого определено в поле B. Если переход невозможен (например, занято устройство), то делается попытка перейти к блоку, чье имя определено в поле C. Если оба блока заняты, то транзакт остается в блоке TRANSFER и повторяет попытку перехода при каждом изменении системного времени.

## Условный переход

- •Если в поле A определено значение ALL, то поля B и C содержат имена блоков, а поле D содержит целое число.
- •Транзакт последовательно пытается войти в блоки, отстоящие друг от друга на расстояние D, начиная с блока B и заканчивая блоком C до первой успешной попытки. Если ни один из блоков не может принять транзакт, то он остается в блоке TRANSFER и повторяет попытку перехода при каждом изменении системного времени.
- •Значение поля D должно задаваться таким образом, чтобы выполнялось условие №C = №B + M\*D, где M — любое целое число. Если поле D не задано, то транзакт пытается последовательно войти в каждый блок между В и С. **Sangle Side** 52

## Условный переход

•Если в поле A определено значение PICK, то поля B и C содержат имена блоков, а транзакт направляется в любой блок между блоками B и C, выбранный случайным образом.

#### Проверка состояния

- •Еще одним блоком, изменяющим маршрут транзакта, является блок GATE.
- •Он позволяет изменять путь транзакта в зависимости от состояния моделируемого оборудования и имеет следующую структуру: GATE O A,B.
- •В поле O задается проверяемое состояние оборудования в виде мнемокода. В поле A задается имя проверяемой единицы оборудования, в поле B — имя блока, к которому направляется транзакт, если проверяемое условие ложно.

#### Проверка состояния

- •Если поле B пусто, то блок работает в режиме отказа.
- •В этом режиме транзакт задерживается в блоке GATE до тех пор, пока не выполнится условие состояния проверяемого объекта.
- •Как только это произойдет, транзакт направляется к следующему за GATE блоку.

#### Проверка состояния

- •Если поле B не пусто, то блок работает в режиме условного перехода.
- •Если проверяемый в этом режиме объект не находится в требуемом состоянии, транзакт направляется к блоку, указанному в поле B.
- •В противном случае транзакт направляется к следующему за GATE блоку.

# Мнемокоды

- SE память пуста.
- SNE память не пуста.
- SF память заполнена.
- SNF память не заполнена.
- U устройство занято.
- NU устройство свободно.
- LS логический переключатель включен.
- LR логический переключатель выключен

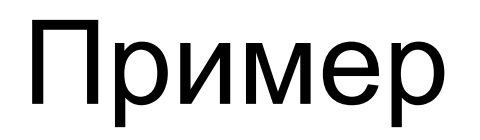

•Например, в блоке

#### GATE SF STR

транзакт будет задержан до тех пор, пока память с именем STR не будет полной.

#### Логические условия

- •Блок TEST изменяет маршрут транзакта в зависимости от выполнения разнообразных логических условий, определенных на множестве СЧА. Блок имеет следующую структуру: TEST O A,B,C
- $\cdot$ В поле О указывается мнемоника отношения:  $L$  меньше, LE — меньше или равно,  $E -$  равно,  $NE -$  не равно,  $G -$  больше, GE — больше или равно.
- •В полях A и B указываются левое и правое значения условия, соответственно. В поле C указывается имя блока, к которому направляется транзакт, если проверяемое условие ложно. Если проверяемое условие истинно, то транзакт переходит к следующему за TEST блоку. 59

# СЧА для работы с очередью

- Q\$<имя> текущая длина очереди.
- •QA\$<имя> средняя длина очереди.
- QC\$<имя> число транзактов, вошедших в очередь с начала моделирования.
- •QM\$<имя> максимальная длина очереди.
- •QT\$<имя> среднее время нахождения транзакта в очереди.

•Например, при входе транзакта в блок TEST G Q\$OCH,5,OTD1

проверяется длина очереди OCH.

•Если длина очереди больше пяти, то транзакт направляется к следующему за TEST блоку, иначе транзакт переходит к блоку с именем OTD1.

•В магазине находится два отдела: продовольственный и промтоварный. Около 30% приходящих в магазин покупателей направляются в промтоварный отдел, остальные — в продовольственный. Причем если очередь в промтоварном отделе больше двух человек, а в продовольственном — больше пяти, то покупатели уходят из магазина, не дожидаясь обслуживания. Время прихода и обслуживания покупателей распределено экспоненциально. Среднее значение времени прихода равно соответственно 20 сек, времени обслуживания в продовольственном отделе — 30 сек и в промтоварном — 35 сек. Составить модель, имитирующая работу магазина за 8 ч.

- SEIZE PROD1 ; занять продавца DEPART LIN1 ;покинуть очередь в продовольственный отдел ADVANCE (EXPONENTIAL(1,0,30)) ;обслуживание покупателя
- QUEUE LIN1 ;поставить в очередь в продовольственный отдел
- покупателя
- PROD TEST LE Q\$LIN1,5,FIN ;если очередь больше 5 чел. уход
- ;работа продовольственного отдела
- TRANSFER .3, PROM ;выбор покупателем отдела
- GENERATE (EXPONENTIAL(1,0,20)) ;приход покупателей

RELEASE PROD1 ;освободить продавца TERMINATE ;уход покупателя ;работа промтоварного отдела PROM TEST LE Q\$LIN1,2,FIN QUEUE LIN2 SEIZE PROD2 DEPART LIN2 ADVANCE (EXPONENTIAL(1,0,35)) RELEASE PROD2

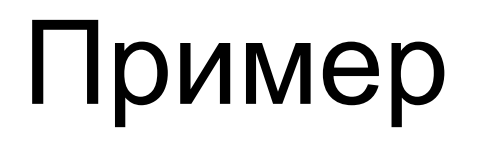

FIN TERMINATE ; таймер GENERATE 2880 TERMINATE 1 START 1

# Работа с памятью

- •Объект «память» призван имитировать разного рода накопители, используемые в исследуемых системах, в которых может одновременно находиться несколько транзактов.
- •Для каждой применяемой памяти пользователь должен указать её ёмкость — максимальное количество транзактов, которые могут одновременно в ней находиться.
- •Для указания емкости используется оператор описания памяти STORAGE. Этот блок помещается до первого блока GENERATE.
- •Поле метки содержит имя памяти, а операнд A указывает емкость памяти. Например, STR STORAGE 10.  $\frac{66}{66}$

# Занятие памяти

- •Блок ENTER занимает память: ENTER A,B.
- •В поле A блока указывается имя памяти, в которую помещается транзакт, в поле B – число единиц памяти, занимаемых транзактом при входе.
- •Когда транзакт входит в блок ENTER, определяется число свободных единиц памяти.
- •Если значение операнда B не превышает числа свободных единиц памяти, то число занятых единиц увеличивается на значение операнда B. В этом случае транзакт входит в блок ENTER без задержки.

# Занятие памяти

- •Если же значение операнда B превышает число свободных единиц памяти, то транзакт задерживается перед входом в блок ENTER.
- •Задержанные при обращении к памяти транзакты упорядочиваются по приоритету.
- •Если поле B в блоке ENTER пустое, то число занимаемых единиц памяти принимается равным единице.

# Занятие памяти

- •Если транзакт задержан перед входом в блок ENTER, но для второго транзакта, приходящего после, свободной емкости памяти достаточно, то второй транзакт войдет в блок без задержки.
- •Для использования блока ENTER память должна быть обязательно описана ранее командой STORAGE.

## Освобождение памяти

- •Блок LEAVE освобождает память: LEAVE A,B.
- •В поле A указывается имя освобождаемой памяти, в поле B — число освобождаемых единиц.
- •В случае пустого поля B число освобождаемых единиц памяти принимается равным единице.
- •При входе транзакта в блок LEAVE количество занятых единиц памяти, указанной в поле A, уменьшается на значение операнда B.
- •Перед входом в блок транзакты не задерживаются.

# Освобождение памяти

- •Транзакт не должен освобождать большее число единиц памяти, чем их всего занято.
- •Если же транзакт пытается это сделать, то симулятор выдает на печать сообщение об ошибке и прекращает выполнение модели.
- •Транзакт не обязан освобождать такое же число единиц памяти, какое занимал.
- •Он может также освобождать память, которую не занимал.

### Освобождение памяти

- •В тот момент модельного времени, когда транзакт освобождает память, симулятор просматривает список задержанных у памяти транзактов, если они есть.
- •Для каждого очередного транзакта проверяется, может ли он теперь быть обслужен памятью.
- •Если такая возможность есть, то симулятор перемещает этот транзакт в блок ENTER, и в результате число занятых единиц памяти соответствующим образом увеличивается.
#### Освобождение памяти

•Транзакт имеет право занимать и освобождать любое количество памятей, при этом операции занятия и освобождения могут чередоваться в произвольном порядке.

•Автомобили подъезжают к бензозаправочной станции в среднем каждые 2-6 минут. На станции есть две бензоколонки, каждая из которых используется в среднем 4-6 минут. Автостоянка при станции рассчитана на автомобиля. Если подъехавший автомобиль застает обе бензоколонки занятыми, то он встает в очередь на автостоянку. Если же все места на автостоянке заняты, то автомобиль проезжает мимо. Промоделировать работу станции за 12 часов.

STO STORAGE 4 ; места под автостоянку COL STORAGE 2 ; бензоколонки GENERATE 4,2 ; приезд автомобиля GATE SNF STO,FIN ; если места заняты — проезжает ENTER STO ; занять место на автостоянке ENTER COL ; занять бензоколонку LEAVE STO ; освободить автостоянку

ADVANCE 5,1 ; заправиться LEAVE COL ; освободить бензоколонку FIN TERMINATE ; покинуть станцию ; таймер GENERATE 720 TERMINATE 1 START 1

#### Переменная

- •Для использования переменной ее необходимо описать оператором VARIABLE (арифметическая переменная), FVARIABLE (арифметическая переменная с плавающей точкой) или BVARIABLE (булевская переменная).
- •В поле метки оператора записывается имя переменной, а в операнде A — арифметическое выражение, составляемое из СЧА, знаков арифметических операций и круглых скобок.

#### Переменная

- •Используются следующие арифметические операции: +, –, # (умножение), /, @ (остаток от деления), \ (целое от деления), ^ (возведение в степень).
- •Деление на ноль не считается ошибкой, и результатом такого деления является ноль. Остаток от деления на ноль также считается равным нулю.
- •При использовании переменной в программе указывается СЧА переменной: V\$<имя переменной>.

#### Переменная

- Переменная является единственным объектом языка, по которому по окончанию моделирования в отчете He выдается никакой информации.
- Поэтому, если по окончанию моделирования необходимо проанализировать значение переменной, то можно присвоить ее значение ячейке, значение которой выводится в результирующем отчете.

## Ячейки

- •Ячейки служат для хранения некоторых постоянных или изменяющихся значений данных программы. Ячейка может обозначаться как именем, так и числом.
- •Для работы с ячейками используется блок SAVEVALUE. В поле A этого блока указывается номер или имя ячейки, сохраняющей значение, и вид изменения этого значения («+» — накопление, «–» — уменьшение).
- •В поле B содержится либо СЧА, либо число, которое добавляется или вычитается, или заменяет содержимое ячейки.

## Ячейки

- •Например, SAVEVALUE 10+,1 означает, что при поступлении транзакта в блок к содержимому 10-й ячейки прибавляется единица.
- SAVEVALUE FRT,V\$VAR1 означает, что при поступлении транзакта в этот блок в ячейку с именем FRT записывается значение переменной VAR1.
- •При необходимости обращения к ячейке указывается СЧА ячейки: X\$<имя ячейки> (если ячейка задана именем) или XN (если ячейка задана номером N).

## Ячейки

- •Перед началом имитации содержимое всех используемых в программе ячеек устанавливается в 0.
- •Если же требуется задать значение какой-либо из ячеек до начала моделирования, то для этого используется блок INITIAL, в поле A которого задается СЧА ячейки, а в поле B присваиваемое значение.
- Например, INITIAL X\$UCH1,10 присвоить ячейке с именем UCH1 значение 10.
- •Этот оператор должен помещаться до первого блока GENERATE.

•Производство деталей включает длительный процесс сборки, заканчивающийся коротким периодом обжига в печи. Поскольку содержание печи обходится дорого, несколько сборщиков используют одну печь, в которой одновременно можно обжигать только одну деталь. Сборщик не может начать новую сборку, пока не вытащит из печи предыдущую деталь. Время сборки детали равно 25-35 минут. Время обжига равно 6-10 минут. Зарплата сборщика составляет 60 рублей в час, стоимость эксплуатации печи — 3200 рублей за 8 часов. Цена материала, идущего на изготовление одного изделия, равна 100 рублям, стоимость готового изделия — 380 рублей.

- •Необходимо определить оптимальное количество сборщиков, исходя из максимизации прибыли за неделю (8 часовой рабочий день без выходных).
- •В качестве транзактов в модели будем рассматривать самих сборщиков, подразумевая, что в каждый момент времени один сборщик производит одну деталь.

SBOR VARIABLE N ; при прогоне модели вместо N ставим конкретное целое число ZATR VARIABLE 3200#7+V\$SBOR#60#56 ; затраты на содержание печи и зарплату сборщиков PRIB VARIABLE X\$IZD-V\$ZATR ; результирующая прибыль GENERATE ",V\$SBOR PROD ADVANCE 30,5 ; процесс сборки изделия SEIZE PECH ADVANCE 8,2

RELEASE PECH SAVEVALUE IZD+,280 TRANSFER ,PROD GENERATE (56#60) SAVEVALUE REZULT,V\$PRIB TERMINATE 1 START 1

- Матрицы служат для хранения некоторых постоянных или изменяющихся значений данных программы в виде массивов.
- •Чтобы использовать в программе матрицу, необходимо сначала ее описать оператором MATRIX.
- •В поле метки оператора записывается имя матрицы. Поле A в операторе не используется, поля B и C содержат числовые значения, определяющие количество строк и количество столбцов в матрице, соответственно.

- Начальные значения всех элементов матрицы равны нулю.
- Если необходимо присвоить всем элементам матрицы одинаковые значения, отличные от нуля, используется оператор INITIAL, в поле А которого задается имя матрицы, в поле B - присваиваемое значение.

- •Для изменения значения отдельного элемента матрицы используется блок MSAVEVALUE. В поле A блока указывается имя матрицы, после которого может быть указан «+», «–» или ничего. Поля B и C служат для выбора конкретного элемента матрицы и содержат номер строки и номер столбца, соответственно. В поле D указывается значение, которое должно быть добавлено, вычтено или присвоено элементу матрицы.
- •Если после имени матрицы не стоит никакого знака, то значение D присваивается элементу. Если после имени матрицы стоит знак «+» или «–», то указанное значение добавляется или вычитается из текущего значения<sub> з9</sub> элемента, соответственно.

• При необходимости обращения к элементу матрицы указывается СЧА элемента: МХ\$<имя матрицы>(I, J) (если матрица задана именем) или XN(I, J) (если матрица задана номером N). Здесь I означает номер строки, J - номер столбца.

# Приоритет

- •Каждый транзакт может иметь свой приоритет от 0 до 127. Чем больше номер, тем больше приоритет. Предпочтение в системе отдается транзактам с большим приоритетом, ранее поступившим.
- •Для изменения приоритета транзакта в процессе его путешествия по системе используется блок PRIORITY. Поле этого блока определяет значение присваиваемого приоритета.
- •Например, при прохождении через блок PRIORITY 3 транзакту будет присвоен приоритет 3.

# Параметры

- •Каждый транзакт может иметь до 100 параметров (атрибутов). Значения параметрам присваиваются с помощью блока ASSIGN.
- •В поле A этого блока указывается номер или имя параметра и вид его изменения, в поле B определяется записываемое в параметр значение, в поле C задается при необходимости модификатор значения B в виде имени функции, значение которой умножается на B.
- •Приписывая к номеру параметра в поле A символ + или –, можно обеспечить не запись значения поля B в параметр, а добавление или вычитание этого значения из значения параметра. 92

#### Параметры

- Например, ASSIGN 1,10 занести 10 в Р1.
- ASSIGN 2+, V\$VAR1, EXP добавить в P2 значение V\$VAR1\*FN\$EXP.
- $\bullet$  ASSIGN TRE-,SSSTR вычесть из PSTRE значение текущего содержимого памяти STR.

## Параметры

- Используя блок ASSIGN, можно организовывать циклы в программе.
- Например, если необходимо прогнать транзакт 10 раз через блок ADVANCE, это можно осуществить следующим образом:

ASSIGN 1,10; занести 10 в P1 транзакта

**PROD ADVANCE 52** 

ASSIGN 1-,1; ВЫЧЕСТЬ 1 ИЗ Р1

TEST E P1,0, PROD; продолжать цикл пока счетчик не обнулится

•В магазине электротоваров работают два консультанта. Посетители заходят в магазин в среднем каждые 2 минуты. Покупатели осматривают товар в среднем в течение 10 минут, после чего примерно 70% из них обращаются к консультанту за помощью (время на консультацию составляет в среднем 5 минут). После осмотра товара и получения консультации примерно 40% посетителей уходят без покупки. Остальные покупатели с выбранным товаром направляются к кассе. Кассир обслуживает клиентов в среднем 3 минуты. Стоимость покупки распределена равномерно на интервале от 500 до 20000 рублей.

- •Известно, что примерно у 3-х процентов покупателей есть карточка со скидкой в 10% , а у 12-ти процентов покупателей есть карточка со скидкой в 5%. Необходимо оценить прибыль магазина за 10-часовой рабочий день.
- •Наличие карточки со скидкой у покупателя мы опишем функцией SKIDKA и будем записывать ее значение в 1-й параметр транзакта. Стоимость производимой покупки опишем с помощью функции POKUP, прибыль магазина опишем переменной SUM. Консультанты в модели будут представлены памятью CONS, кассир — устройством KAS.

CONS STORAGE 2 POKUP FUNCTION RN1,C2 0,500/1,20000 SKIDKA FUNCTION RN1,D3 .03,0.10/.15,0.05/1,0 SUM VARIABLE FN\$POKUP#(1-P1)

GENERATE (EXPONENTIAL(1,0,2)) ASSIGN 1,FN\$SKIDKA ADVANCE (EXPONENTIAL(1,0,10)) TRANSFER .3,,OSM ENTER CONS ADVANCE (EXPONENTIAL(1,0,5)) LEAVE CONS OSM TRANSFER .4, UXOD

**SEIZE KAS** ADVANCE (EXPONENTIAL(1,0,3)) SAVEVALUE PRIB+, V\$SUM **RELEASE KAS UXOD TERMINATE GENERATE 600 TERMINATE 1 START 1** 

# Таблицы

- •Для описания таблицы используется блок TABLE. В поле метки этого блока задается имя таблицы, в поле A аргумент таблицы в виде СЧА (исследуемая случайная величина). В поле B указывается верхняя граница первого частотного интервала, в поле C — ширина интервалов, а в поле D — их число, включающее оба полубесконечных интервала.
- •Если необходимо исследовать время, проводимое транзактом в очереди, то используется блок QTABLE, в поле A которого указывается имя очереди, время нахождения в которой нас интересует. Остальные поля аналогичны блоку  $\mathsf{TABLE.}$  and  $\mathsf{I100}$

## Таблицы

•Например, если нас интересует гистограмма времени, проводимого одним транзактом в очереди LIN, то мы можем описать таблицу следующим блоком:

TBL QTABLE LIN,10,20,5

# Таблицы

- •Если таблица описана, то транзакты могут фиксировать в ней информацию с помощью блока TABULATE. В поле A этого блока указывается имя таблицы, в которой накапливается информация.
- •При входе транзакта в блок TABULATE вычисляется значение аргумента указанной таблицы и определяется, в какой из интервалов таблицы это значение попадает. После этого счетчик соответствующей интервальной частоты увеличивается на 1.
- •Если используется блок QTABLE, то блок TABULATE не нужен, вычисление искомой характеристики в этом случае происходит автоматически. 102

#### Логические переключатели

- •Логические переключатели могут находиться в двух положениях: «включен» и «выключен». Перед началом выполнения программы все переключатели устанавливаются в положение «выключен».
- •Для работы с логическими переключателями используется блок LOGIC. При поступлении транзакта в блок состояние логического переключателя, номер или имя которого указан в поле A, меняется в соответствии со следующей мнемоникой.

#### Логические переключатели

- $\cdot$  LOGIC R 1 логический переключатель с номером 1 устанавливается в состояние «выключен».
- $\cdot$  LOGIC S 1 логический переключатель с номером 1 устанавливается в состояние «включен».
- LOGIC  $11 -$  состояние логического переключателя с номером 1 инвертируется.
- •Состояние логического переключателя может быть проверено в любой части модели с помощью блока GATE или с помощью СЧА LS\$<имя логического переключателя>, который принимает значение 1, если логический переключатель «включен», и 0 — в противном случае.

- •Паспортный стол работает с 9 до 18 часов с перерывом на обед с 13 до 14 часов. Посетители приходят в среднем каждые 5 минут, причем все сначала направляются к начальнику паспортного стола, который работает с каждым посетителем в среднем 4 минуты.
- •После начальника примерно 5% посетителей покидают отделение (получен отказ либо вопрос решен), а остальные направляются в отдел прописки, в котором работают три паспортистки. Время приема посетителя в отделе прописки равно в среднем 12 минутам (с каждым посетителем). Время прихода и время обслуживания в системе распределено экспоненциально. 105

- •Те посетители, кто стоял в очереди и не успел обслужиться до обеда, обслуживаются после перерыва в первую очередь. Будем считать, что во время обеденного перерыва никто не приходит.
- •Примерно за полчаса до окончания рабочего дня просят не занимать очередь к начальнику паспортного стола, и подошедшие в это время посетители не обслуживаются.
- •Проверить, успеют ли все посетители, стоящие в очереди, обслужиться до конца рабочего дня. Протабулировать время нахождения посетителей в очередях к начальнику паспортного стола и в отдел прописки.

PROP STORAGE 3 TAB1 QTABLE OCH\_NACH,10,10,10 TAB2 QTABLE OCH\_PROP,10,10,10 RAZN VARIABLE N\$VXOD-N\$UXOD ;количество посетителей, которые встали в очередь, но не успели обслужиться до конца рабочего дня

```
;работа начальника паспортного стола
GENERATE (EXPONENTIAL(1,0,5))
GATE LR TIME,FIN ;если рабочий день закончился — уход
VXOD QUEUE OCH_NACH
GATE LR OBED ;ожидание окончания обеда
SEIZE NACH
DEPART OCH_NACH
ADVANCE (EXPONENTIAL(1,0,4))
RELEASE NACH
TRANSFER .05,,UXOD 108
```
### Пример

;работа отдела прописки QUEUE OCH\_PROP GATE LR OBED ; ожидание окончания обеда ENTER PROP DEPART OCH\_PROP ADVANCE (EXPONENTIAL(1,0,12)) LEAVE PROP UXOD TERMINATE FIN TERMINATE

### Пример

GENERATE 240,, 1; начало рабочего дня LOGIC S OBED ; начало обеда ADVANCE 60 LOGIC R OBED ; окончание обеда ADVANCE 210 LOGIC S TIME ; за 30 минут до конца рабочего дня ADVANCE 30 SAVEVALUE NO OBSL, V\$RAZN ; подсчет не обслуженных TERMINATE 1  $\begin{array}{ccc} \textbf{START} & 1 \end{array}$ 

- •Для моделирования одновременного начала нескольких процессов предназначен блок SPLIT. В момент входа транзакта в блок SPLIT создается несколько копий этого транзакта. Число копий задается в поле A.
- •Все копии переходят в блок, определенный в поле B. Исходный (порождающий) транзакт переходит к блоку, следующему за SPLIT.
- •Если поле C блока SPLIT пустое, то все копии идентичны породившему их транзакту.

- •Например, при входе транзакта в блок SPLIT 4,NEXT порождается четыре транзакта, идентичных вошедшему, и передается в блок с меткой NEХТ. Породивший их транзакт передается в блок, записанный после блока SPLIT. Всего из этого блока SPLIT выходит пять транзактов.
- •Если поле C непустое, то его значение интерпретируется как номер или имя параметра транзакта. Пусть N — значение этого параметра в момент входа транзакта в блок SPLIT. Тогда в момент выхода из SPLIT данный параметр у иcходного транзакта будет иметь значение N+1, а у копий транзактов соответственно N+2, N+3, ..., N+K, где K — общее число вышедших из блока SPLIT транзактов.

- •Например, если транзакт, имеющий нуль в десятом параметре, войдет в блок SPLIT 2,BLOCK,10 то параметр Р10 у этого транзакта приобретет значение 1, а у копий соответственно 2 и 3.
- •Транзакты-копии могут двигаться в модели независимо друг от друга. Копии могут проходить блоки SPLIT и порождать новые копии.
- Множество, состоящее из исходного транзакта и всех его копий, называется семейством транзактов. Копия члена семейства является членом того же семейства. Т.о. любой транзакт — член только одного семейства.

- •Для одновременного завершения нескольких процессов используется блок ASSEMВLE.
- •Этот блок собирает заданное в поле A число транзактов одного семейства и превращает их в один транзакт.
- •Первый из транзактов какого-либо семейства, вошедший в блок, задерживается до тех пор, пока в этом блоке не накопится заданное число транзактов того же семейства. После этого первый транзакт выходит из блока ASSEMBLE, а остальные транзакты этого семейства уничтожаются.

- •В одном блоке ASSEMBLE могут одновременно проходить сборку транзакты, принадлежащие к разным семействам.
- Например, если в блок ASSEMBLE 4 поступают транзакты разных семейств, то транзакты каждого семейства собираются по четыре и каждая четверка превращается в один транзакт.

•Блок GATHER работает аналогично блоку ASSEMBLE с тем отличием, что транзакты, попав в блок GATHER, не уничтожаются, а только задерживаются, и после того, как в блоке накапливается заданное число транзактов, они все переходят к следующему блоку.

- •Блок MATCH предназначен для синхронизации процессов.
- •Если в программе встречается этот блок, то обязательно гдето должен быть еще один такой же блок, но с другим именем.
- •В поле A блока указывается имя парного блока MATCH. Когда транзакт попадает в блок, определяется второй блок MATCH и проверяется, находится ли в нем транзакт этого же семейства.
- •Если да, то транзакты выходят из обоих блоков одновременно.
- •Если в парном блоке нет транзакта, то в первом блоке транзакт задерживается до тех пор, пока во второй блок не $_{\rm 7}$ поступит транзакт этого же семейства. Т.о. можно

- •Блок MATCH предназначен для синхронизации процессов.
- •Если в программе встречается этот блок, то обязательно гдето должен быть еще один такой же блок, но с другим именем.
- •В поле A блока указывается имя парного блока MATCH. Когда транзакт попадает в блок, определяется второй блок MATCH и проверяется, находится ли в нем транзакт этого же семейства.
- •Если да, то транзакты выходят из обоих блоков одновременно.
- •Если в парном блоке нет транзакта, то в первом блоке транзакт задерживается до тех пор, пока во второй блок н $\mathsf{q}_{\scriptscriptstyle{\mathrm{s}}}$ поступит транзакт этого же семейства. Т.о. можно

# Пример

•Промоделировать сборку изделий рабочими А, В и С. Изделия в разобранном виде поступают каждые 200-400 мин. Каждое из них разделяется между рабочими А и В, которые параллельно готовят свою часть изделия к сборке. Подготовка состоит из двух фаз, причем после первой фазы производится сверка с одновременным участием обоих рабочих, а затем А и В независимо выполняют вторую фазу работы. На первой фазе рабочий А тратит на работу 80-120 мин, рабочий В — 60-100 мин; на второй фазе рабочий А тратит 45-55 минут, рабочий В — 60-100 минут. После окончания работы рабочими А и В рабочий С выполняет сборку изделия за 45-55 мин, причем он может начинать сборку только тогда, когда оба первых рабочих закончат свою работу.

## Пример

GENERATE 300,100 ;поступление изделий SPLIT 1,MANB ;разделение изделий SEIZE RABA ; занять рабочего А ADVANCE 100,20 ; 1-я фаза FAZ1A MATCH FAZ1B ;ждать, если В не закончил 1-ю фазу ADVANCE 50,5 ; 2-я фаза RELEASE RABA TRANSFER ,MANC

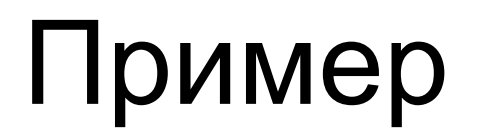

MANB SEIZE RABB ;занять рабочего B

ADVANCE 80,20

FAZ1B MATCH FAZ1A ;ждать, если А не закончил 1-ю фазу ADVANCE 80,20

RELEASE RABB

### Пример

MANC ASSEMBLE 2 ;ждать обе части изделия

SEIZE RABC ;занять рабочего C

ADVANCE 50, 5

RELEASE RABC

TERMINATE 1 ;завершение сборки

START 1000

- •Блок PREEMPT захватить устройство. Транзакт, попадающий в этот блок, захватывает устройство, имя которого указано в поле A блока.
- •Если при захвате устройства оно свободно, то транзакт просто занимает устройство, в этом случае блок PREEMPT работает аналогично блоку SEIZE.

- Если при входе транзакта в блок PREEMPT устройство занято другим транзактом, то в этом случае транзакт входит в блок PREEMPT, а устройство прерывает обслуживание занимающего его транзакта и переключается на обслуживание транзакта, вошедшего в блок PREEMPT.
- •При этом из состояния «занято» устройство переходит в состояние «захвачено».
- •Когда транзакт, захватывающий устройство, освободит его, устройство возобновит прерванное обслуживание другого транзакта и перейдет в состояние «занято».

- •Если прерываемый транзакт в момент прерывания находится в блоке ADVANCE, то, начиная с момента прерывания, отсчет времени пребывания транзакта в этом блоке прекращается до тех пор, пока не будет восстановлено обслуживание транзакта.
- •Таким образом, в момент восстановления прерванного обслуживания транзакта время, оставшееся этому транзакту до выхода из блока ADVANCE, такое же, каким оно считалось непосредственно в момент прерывания.
- •Такое прерывание обслуживания называется прерыванием с последующим дообслуживанием.

- •Кроме поля A, в блоке PREEMPT могут быть заданы операнды B, C, D и E.
- •Операнд B записывается в виде обозначения PR, задающего приоритетный режим работы блока.
- •В этом режиме транзакт захватывает устройство, если оно свободно или обслуживает менее приоритетный транзакт.
- •Прерывание обслуживания менее приоритетного транзакта происходит с последующим дообслуживанием.

- •В поле C может быть указана метка какого-либо блока, на который будет передан прерванный транзакт. При этом прерванный транзакт продолжает претендовать на данное устройство.
- •В поле D блока может быть задан номер параметра транзакта. Тогда, если прерванный транзакт находится в блоке ADVANCE, то вычисляется остаток времени обслуживания (время дообслуживания), и полученное значение помещается в параметр, заданный в поле D. Прерванный транзакт при этом будет послан в блок, указанный в поле C. Прерванный транзакт продолжает претендовать на данное устройство.

- •Если в поле E блока записано обозначение RE, то прерванный транзакт больше не будет претендовать на данное устройство.
- •Если поле E не задано, а поле C указано, то прерванный транзакт не может быть уничтожен до тех пор, пока он явно не освободит устройство. Чтобы не забывать явно освободить устройство, обычно поля C и E применяют одновременно.

## Освобождение

- •Блок RETURN освобождает устройство.
- •Этот блок используется в паре с блоком PREEMPT.
- •Если транзакт захватил устройство посредством блока PREEMPT, то освободить его он может только в блоке RETURN.
- •Имя освобождаемого устройства задается в поле A блока.

# Циклы

- •Для организации циклов используется блок LOOP.
- •Поле A этого блока содержит имя или номер параметра, который выполняет функцию счетчика циклов.
- •Каждый раз при поступлении транзакта в блок LOOP из указанного параметра вычитается единица, и полученная разность снова записывается в данный параметр.
- •Как только значение параметра становится равным нулю, транзакт направляется в блок, следующий за блоком LOOP. Если значение параметра остается положительным, то транзакт направляется к блоку, указанному в поле B.

# Циклы

•Например, если необходимо, чтобы через блок ADVANCE все транзакты проходили по 10 раз, то этот процесс можно промоделировать следующим образом:

ASSIGN 1,10

FACIL ADVANCE 34,12

LOOP 1,FACIL

### Системное время

- •В СЧА С1 и АС1 хранится текущее значение системного времени.
- •СЧА С1 содержит значение относительного системного времени (с момента последнего блока RESET).
- •СЧА АС1 содержит значение абсолютного системного времени (с момента последнего блока CLEAR).
- •Данные СЧА доступны пользователю в любой точке программы.

## Системное время

- •Каждый транзакт при генерации снабжается отметкой времени.
- •Время пребывания транзакта в модели содержится в СЧА М1 и MP и отсчитывается от момента рождения:
- М1 = АС1 <дата рождения>.
- •СЧА М1 возвращает время пребывания транзакта в модели, СЧА МРi или MP\$<имя параметра> возвращает значение, равное абсолютному системному времени минус значение соответствующего параметра транзакта.

## Системное время

- «Дату рождения», зафиксированную блоком GENERATE, можно изменить в любом месте программы, используя блок MARK с пустым полем A.
- •Блок MARK с пустым полем A изменяет «дату рождения» на текущее системное время.
- •Если в блоке MARK используется поле A, то в этом поле содержится номер или имя параметра транзакта. В этом случае транзакт сохраняет «дату рождения», а в указанном параметре записывается текущее значение АС1.
- •Например, работа блока MARK 10 эквивалентна работе блока ASSIGN 10,C1.